## **CLOUD APPLICATION DEVELOPMENT LABORATORY**

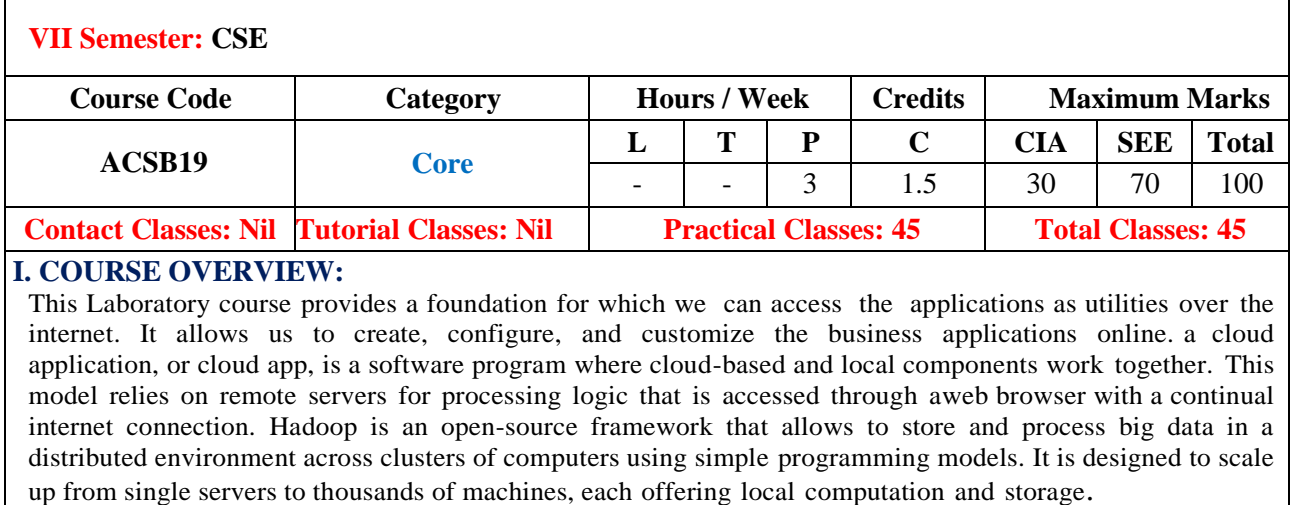

# **II. COURSE OBJECTIVES:**

## **The course should enable the students to:**

I. To run virtual machines of different configuration.

II. Big data application using Hadoop under cloud environment..

III. The developing web applications in cloud framework.

#### **III. COURSE OUTCOMES:**

#### **After successful completion of the course, students should be able to:**

- CO 1 **Make use of** Virtualization and parallel processing on guest and host OS for performing different tasks by installing virtual machines. Apply
- CO 2 **Develop** Mapper and Reducer on simple applications by usingApache Hadoop on single node setup installation. Apply
- CO 3 **Construct** simple applications on services rendered by Amazon WebService Cloud Service Provider. Apply
- CO 4 **Build** simple applications on services rendered by Google ServiceProvider. Apply
- CO 5 **Utilize** simple applications on services rendered by Microsoft Azurecloud Service Provider. Apply
- CO 6 **Develop** web based App by using Yahoo! pipes. Apply

## **Week-1 VIRTUALIZATION**

Install Oracle Virtual box and create two VMs on your laptop

**Week-2 VIRTUALIZATION**

Install Turbo C in guest OS and execute C program.

**Week-3 VIRTUALIZATION**

Test ping command to test the communication between the guest OS and Host OS.

**Week-4 HADOOP**

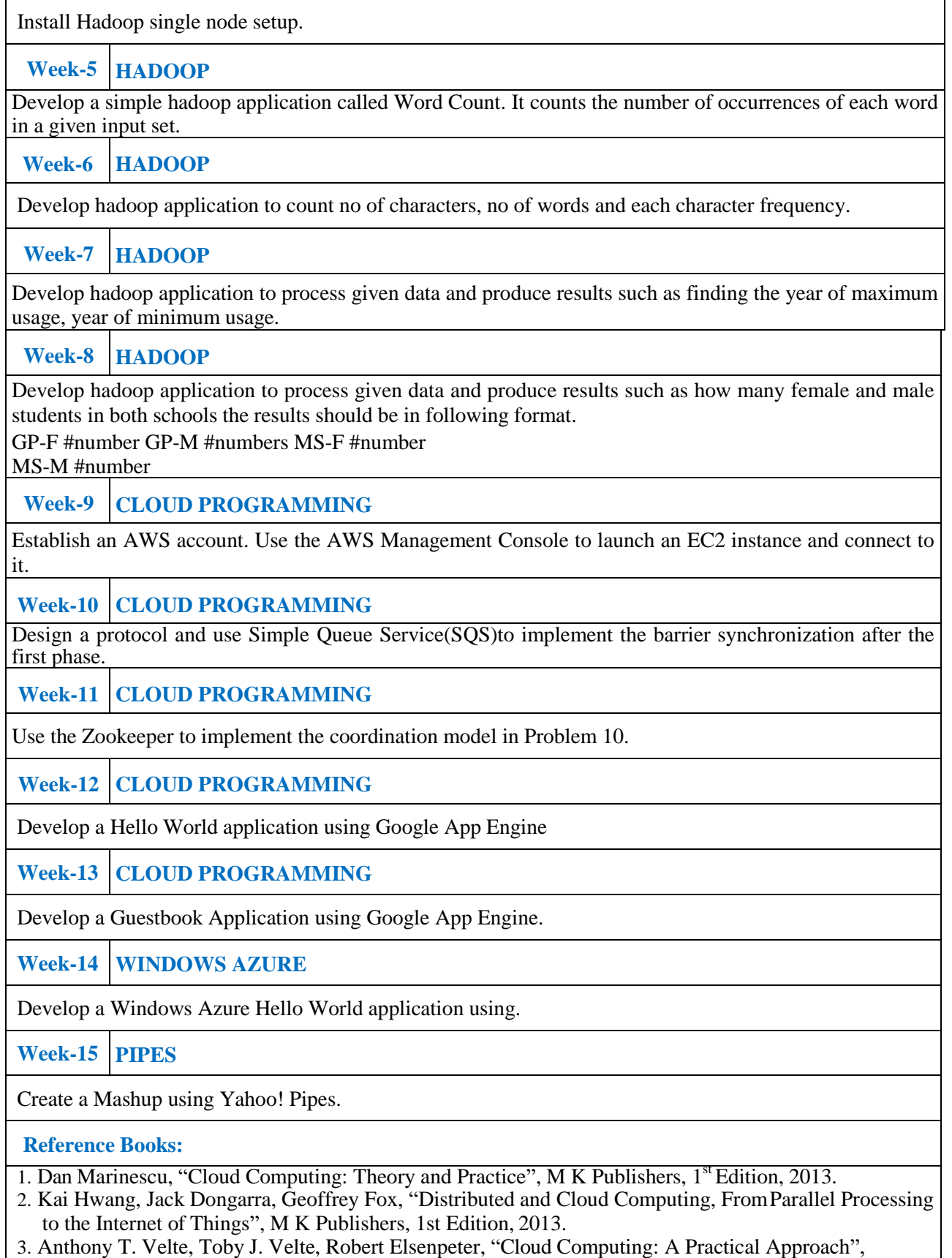

McGraw Hill, 1<sup>st</sup> Edition, 2009.

4. Arshdeep Bahga, Vijay Madisetti, "Cloud computing A Hands on Approach", Universities Publications, 1<sup>st</sup> Edition, 2013.

## **Web References:**

- 1. <http://www.howtogeek.com/196060/beginner-geek-how-to-create-and-use-virtual-machines/>
- 2. <http://www.tutorialspoint.com/hadoop/>
- 3. https://aws.amazon.com/
- 4. <http://www.tutorialspoint.com/zookeeper/>
- 5. https://cloud.google.com/appengine/docs/java/gettingstarted/creating-guestbook .
- 6. https:/[/www.google.co.in/?gfe\\_rd=cr&ei=SZIJWOnpIanqugTDyrewCw&gws\\_rd=ssl#q=yaho](http://www.google.co.in/?gfe_rd=cr&ei=SZIJWOnpIanqugTDyrewCw&gws_rd=ssl&q=yahoo%2Bpipes%2B) [o+pipes+](http://www.google.co.in/?gfe_rd=cr&ei=SZIJWOnpIanqugTDyrewCw&gws_rd=ssl&q=yahoo%2Bpipes%2B) mashup+tutorial.

### **Course Home Page:**

## **SOFTWARE AND HARDWARE REQUIREMENTS FOR 36 STUDENTS**:

**HARDWARE**: Desktop systems: 36 nos.

**SOFTWARE:** Globus Toolkit or equivalent Eucalyptus or Open Nebula.